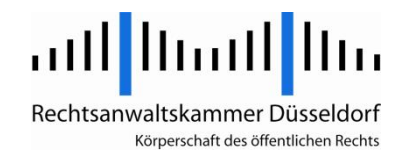

## **Bestellung einer Vollmachtsdatenbank-(VDB)-Zugangskarte**

Nicht für DATEV-Mitglieder

## **Rechtsanwaltskammer Düsseldorf, Freiligrathstr. 25, 40479Düsseldorf Rücksendung bitte im Original.**

Bitte füllen Sie die folgenden Felder in gut lesbarer Druckschrift aus:

Kammer-Mitgliedsnummer oder Geburtsdatum:

Vor- und Nachname:

## **Bitte beachten Sie folgende Hinweise:**

- 1. Die für die Identifizierung bei der Rechtsanwaltskammer Düsseldorf eingetragenen Nachname und Vorname (Rufname) müssen auch dem Personalausweis bzw. Reisepass zu entnehmen sein. Sollte dies nicht der Fall sein, bitten wir dies oben kenntlich zu machen (bspw. Berufsname …, Personalausweis …).
- 2. Die E-Mail-Adresse **kann** in die elektronischen Zertifikate der Signaturkarte aufgenommen werden. Dann können Sie mit Ihrer Karte zusätzlich auch E-Mails signieren und verschlüsseln, wenn der Empfänger diese Funktion unterstützt. Dies setzt voraus, dass Sie die E-Mail-Adresse angeben, unter der sie vertrauliche E-Mails versenden und empfangen möchten. Wenn Sie keine E-Mail-Adresse angeben, kann auch nachträglich keine E-Mail-Adresse im Zertifikat hinterlegt werden.

E-Mail-Adresse:

3. Die Zugangsberechtigung zur VDB bezieht sich auf die jeweils tätige Gesellschaft. Bitte geben Sie daher an, für welche Gesellschaft Sie in welcher Form tätig werden:

□ Rechtsanwalt in Einzelkanzlei mit Sitz in Deutschland Vertretungsberechtigter Gesellschafter einer GbR, Partnerschaft oder zugelassene RA-Gesellschaft

Bitte geben Sie den Namen der Gesellschaft an:

Hinweis: Angestellte Rechtsanwälte können für ihren Arbeitgeber keinen eigenen VDB-Zugang erhalten. Ihnen kann allerdings vom Arbeitgeber in der VDB-Anwendung eine Untervollmacht für die Vollmachtsdatenbank erteilt werden, sofern der Mandant der Erteilung von Untervollmachten auf der Mandantenvollmacht zugestimmt hat.

## **Hinweise zur Nutzung der VDB-Zugangskarte**

Für die Verwendung der VDB-Zugangskarte steht die DATEV-Software "Sicherheitspaket compact" zur Verfügung. Sie können die Software kostenfrei unter folgendem Link herunterladen: <http://www.datev.de/kammermitgliedsausweis>

Zur Nutzung der SmartCard benötigen Sie ein Karten-Lesegerät, das Sie im Fachhandel erwerben können. Detaillierte Informationen über lauffähige Lesegeräte erhalten Sie unter: <http://www.datev.de/info-db/1033754>

- 1. Hiermit beantrage ich die Ausstellung einer VDB-Zugangskarte.
- 2. Die Ausstellung der VDB-Zugangskarte und deren Verwaltung löst eine Gebühr in Höhe von 50,-- Euro aus. Die Verwaltungsgebühr in Höhe von 50,00 Euro wird durch einen gesonderten Gebührenbescheid, der nach Eingang des Antrags erstellt und versandt wird, erhoben.
- 3. Mir ist bekannt, dass mit Beendigung der Mitgliedschaft in der Rechtsanwaltskammer Düsseldorf (dazu gehört auch der Kammerwechsel) alle mit der VDB-Zugangskarte verbundenen Rechte erlöschen. Die Rechtsanwaltskammer Düsseldorf wird das Erlöschen der Mitgliedschaft dem technischen Dienstleister DATEV zur Sperrung der SmartCard mitteilen.
- 4. Verlust der VDB-Zugangskarte, Ablauf von deren Gültigkeit, Änderung der E-Mail-Adresse etc. können neuerliche Gebühren im Rahmen einer Neuausstellung auslösen.
- 5. Mit der Beantragung der Registrierung meiner VDB-Zugangskarte für die Vollmachtsdatenbank stimme ich der Weitergabe der dafür erforderlichen Daten aus dem öffentlichen Berufsregister und dem Mitgliederverzeichnis der Rechtsanwaltskammer Düsseldorf an die DATEV sowie der Speicherung der User-ID bei der Rechtsanwaltskammer Düsseldorf zu.

Für die Nutzung der VDB-Zugangskarte gelten im Verhältnis zwischen Ihnen und der Rechtsanwaltskammer Düsseldorf die Bedingungen für SmartCards der DATEV eG un[ter www.datev.de/kammermitgliedsausweis](http://www.datev.de/kammermitgliedsausweis) entsprechend.

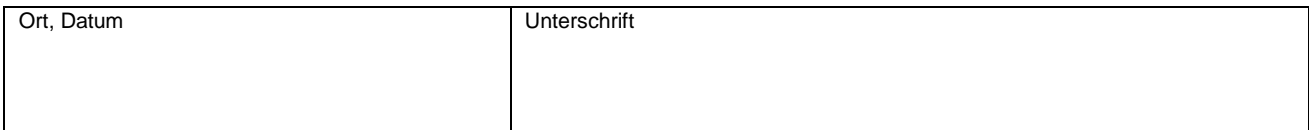